## **Directorate of Public Health and Preventive Medicine: Procedure for obtaining NOC for Building Plan and Installation**

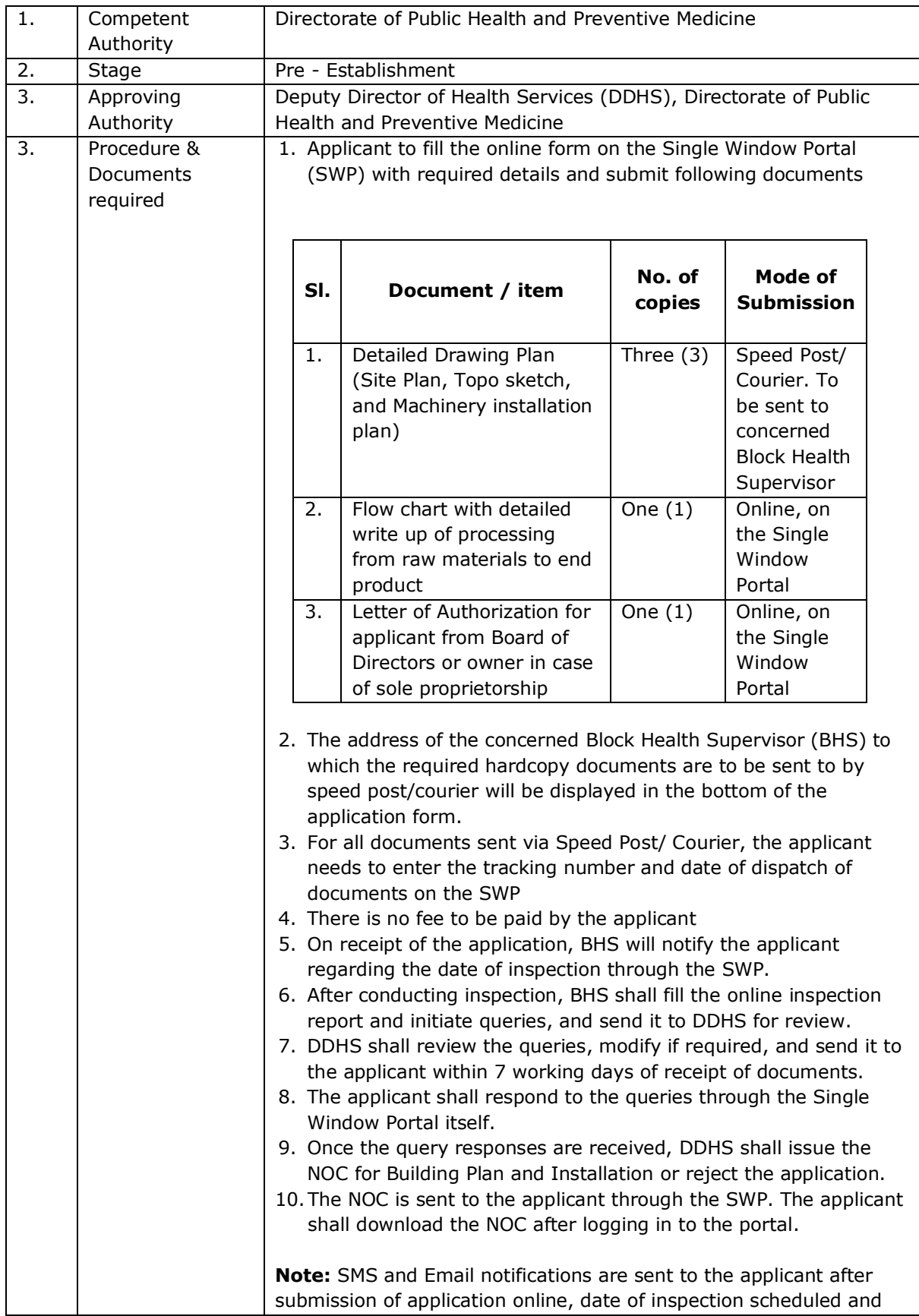

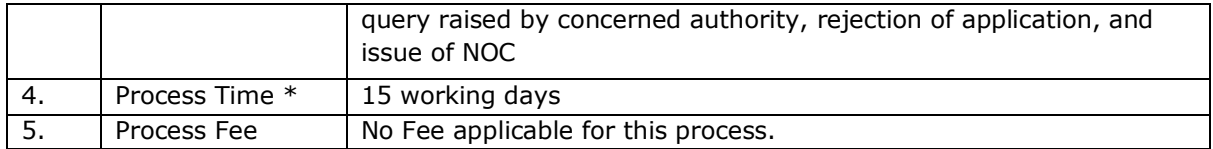

**\* Note:** The starting date with respect to the processing of applications shall be considered as the later of:

- a) The date on which the completed application form along with appropriate enclosures and processing fee was received by the competent authority; or
- b) The date on which any additional information or clarification or documents requested as part of application processing was received by the Competent Authority